## Praxisorientierte Einführung in  $C++$ Aufgabenblatt 7

Christof Elbrechter celbrech@techfak.uni-bielefeld.de

24. April 2014

## Aufgabe1: Aggregation und einfache Vererbung

Grundlage für diese Aufgabe soll folgende Typhierarchie darstellen:

enum Ability { Swim, Fly, Walk, LayEggs };

Animal: int legs string name std::vector<Ability> abilities bool isA(string) const bool can(Ability) const

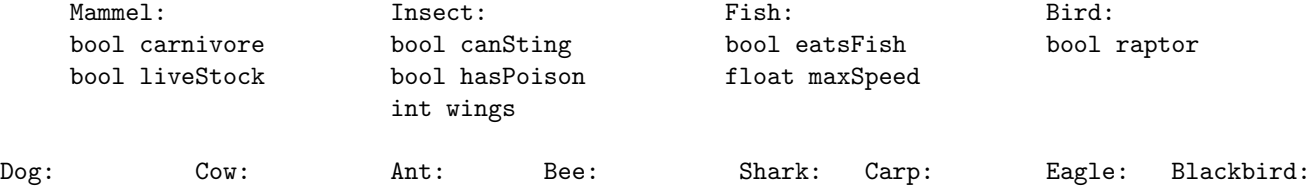

a. (8 Punkte) Implementieren Sie die Vererbungshierarchie auf Basis einfacher public Vererbung. Dabei sollen alle spezielleren Typen auch die Variablen der jeweiligen Oberklasse mit-initialisieren. Hierbei sollen Merkmale, die für einen Typen fest stehen, automatisch gesetzt werden. Z.B. hat der Insect-Konstruktor kein Argument legs, sondern setzt legs immer automatisch auf 6. Die Initialisierung der Variablen soll – falls möglich – komplett in der Initialisierungsliste erfolgen. Dabei müssen immer auch Oberklassenkonstruktoren aufgerufen werden. Eine Sonderstellung soll die Variable name haben. Diese soll immer eine hierarchische Representation eines Speziestypen enthalten. Für den Hund könnte der Name z.B. "Animal.Mammel.Dog" lauten. Die Animal::isA Funktion soll name verwenden, um festzustellen, ob ein Tier einer bestimmten Spezies angehört. Hierbei soll z.B. auch  $\text{Log}(\ldots)$ . isA("Mammel") true ergeben.

## Aufgabe2: Friends und Operatoren

Nehmen Sie folgende Klasse als Ausgangspunkt (Nennen Sie den Header vector\_3d.h):

```
// vector_3d .h
# ifndef VECTOR_3D_H
# define VECTOR_3D_H
namespace vector {
class Vector3D {
        float m_data [3];
        public :
                 Vector3D (float x1 = 0, float x2 = 0, float x3 = 0){
                          m_data [0] = x1;m\_data [1] = x2;m\_data [2] = x3;
                 }
                 inline float & operator [] (unsigned int index) {
                          return m_data [ index ];
                 }
                 inline const float & operator [] (unsigned int index) const {
                          return m_data [ index ];
                 }
};
} // namespace
# endif
```
Implementieren Sie alle Operatoren der folgenden Aufgaben nicht inline. D.h. deklarieren Sie die Operatoren (wie ublich) im Header file und liefern Sie die Implementationen einer Quelltextdatei. Nennen Sie diese ¨ vector\_3d.cpp.

a. (5 Punkte) Implementieren Sie operator\* dreimal (als Funktionen, nicht als Methoden der Klasse Vector3D) im Namensraum vector, und zwar mit den folgenden Signaturen:

inline float operator\*(const Vector3D &v, const Vector3D &w);

Diese Variante soll das Skalarprodukt von v und w berechnen. Zur Erinnerung: Das Skalarprodukt zweier Vektoren, v und w aus  $R^3$ , sieht so aus:  $(v, w) = \sum_{i=1}^3 v_i w_i$ 

```
inline Vector3D operator*(float f, const Vector3D& v);
```
inline Vector3D operator\*(const Vector3D& v, float f);

Diese beiden Varianten sollen die Komponenten des Vectors v mit f multiplizieren und das Ergebnis als neues Objekt zurückgeben. Deklarieren Sie alle drei Operatoren als friend der Klasse Vector3D. Führen Sie alle Zugriffe auf m\_data direkt, und nicht über den vector3D::operator[], aus.

- b. (2 Punkte) Schreiben Sie ein Programm (in einer Datei namens vector\_3d\_main.cpp), welches die drei Operatoren aus der vorherigen Aufgabe benutzt, um die Vektoren (6, 5, 4) und (3, 2, 1) um den Faktor 22 zu skalieren, und anschliessend das Skalarprodukt der resultierenden Vektoren zu berechnen.
- c. (3 Punkte) Implementieren Sie zusätzlich den Operator

```
inline float operator* (const Vector3D &v, const Vector3D &w);
```
noch einmal als Methode. Wie muss die Signatur angepasst werden? Gibt es Probleme, wenn der zugehörige Operator auch als globale Funktion zur Verfügung steht? Wie können evtl. Ambiguitäten aufgelöst werden?

## Aufgabe3: Enums

- a. (2 Punkte) Implementieren Sie einen Aufzählungstypen Trool welcher den Typen bool um eine dritte mögliche Wertausprägung erweitert. Die möglichen Werte sollen Yes, No und Perhaps heissen.
- b. (3 Punkte) Implementiern Sie die Stream-Operatoren

```
std:: ostream & operator << (std:: ostream &, const Trool &)
```
und

std:: istream & operator >> (std:: istream &, Trool &)

. Die serialisierten Bezeichner sollen dafür gleich den Bezeichnern im Code sein.

- c. (3 Punkte) Implementieren Sie die logischen Operatoren ||, && und ! unter Berucksichtigung folgender ¨ Regeln:
	- Nur Yes und Yes bleibt Yes
	- No und irgendwas bleibt No
	- Alles andere bleibt Perhaps wenn es mit und verknüpft wird
	- Nur No oder No bleibt No
	- Yes oder irgentwas bleibt Yes
	- Alles andere bleibt Perhaps wenn es mit oder verknüpft wird
	- Nicht Yes wird Perhaps
	- Nicht No wird Perhaps
	- Nicht Perhaps wird Yes oder No :-)
- d. (3 Punkte) Textaufgabe: Sie fragen ihren Lebenspartner (offensichtlich ein großer Fan der Trool-Logik), ob er/sie mit Ihnen ins Kino gehen möchte. Die Antwort ist:

```
!( Perhaps || No && (! Perhaps || No) && Yes || ! Perhaps && ( Yes || No))
```
Müssen Sie nun allein ins Kino oder nicht? Falls Sie sich nicht sicher sind, können Sie nun sehr leicht ein Programm schreiben, welches Ihnen die Antwort berechnet.